## МИНИСТЕРСТВО НАУКИ И ВЫСШЕГО ОБРАЗОВАНИЯ РОССИЙСКОЙ ФЕДЕРАЦИИ<br>ФЕДЕРАЛЬНОЕ ГОСУДАРСТВЕННОЕ АВТОНОМНОЕ ОБРАЗОВАТЕЛЬНОЕ УЧРЕЖДЕНИЕ BLICILIEFO OSPA3OBAHIA «НАЦИОНАЛЬНЫЙ ИССЛЕДОВАТЕЛЬСКИЙ ТОМСКИЙ ПОЛИТЕХНИЧЕСКИЙ **УНИВЕРСИТЕТ»**

УТВЕРЖДАЮ И.о. директора ИШПР  $\sqrt{39\pi}$  TyceBa H.B.<br>  $\frac{30 \text{ m}}{6}$  2020 r.

## РАБОЧАЯ ПРОГРАММА УЧЕБНОЙ ПРАКТИКИ **ПРИЕМ 2018 г.** ФОРМА ОБУЧЕНИЯ очная

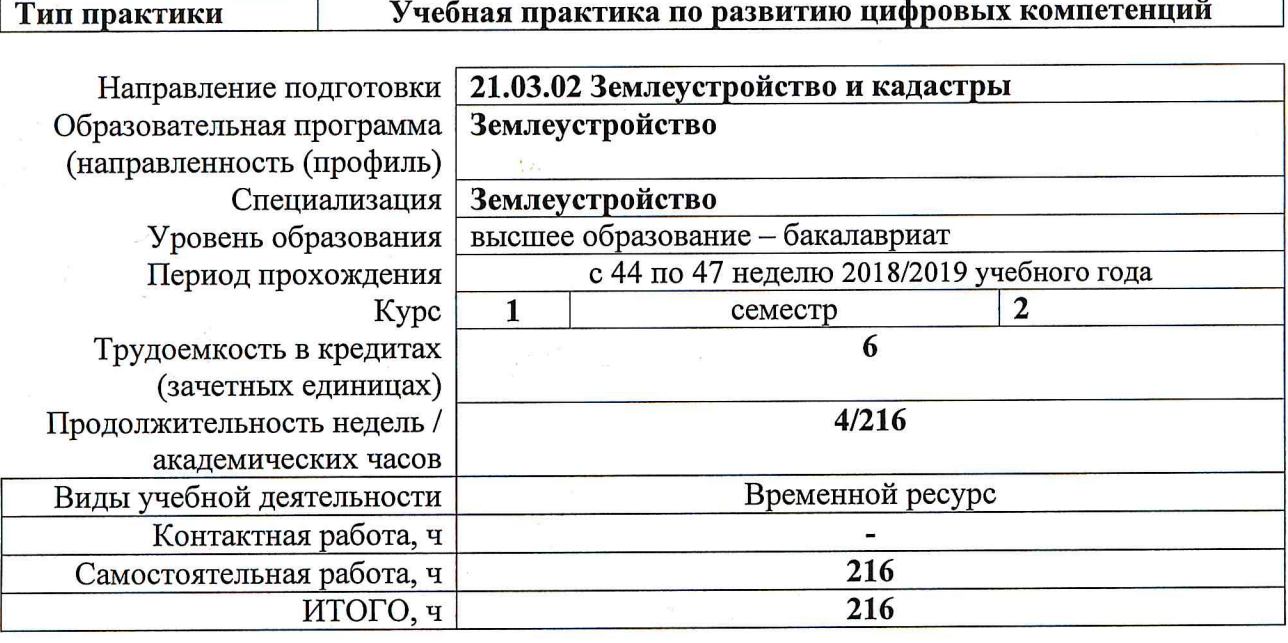

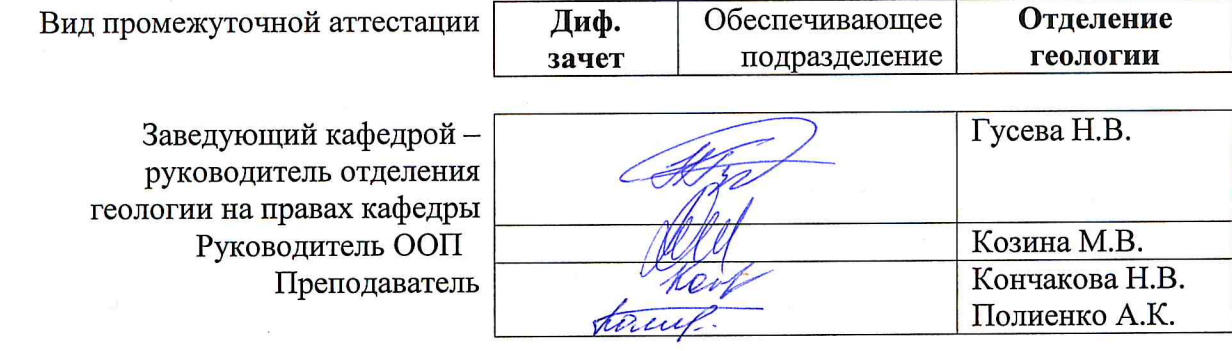

2020 г.

#### **1. Цели практики**

Целями практики является формирование у обучающихся определенного ООП (п. 5. Общей характеристики ООП) состава компетенций для подготовки к профессиональной деятельности.

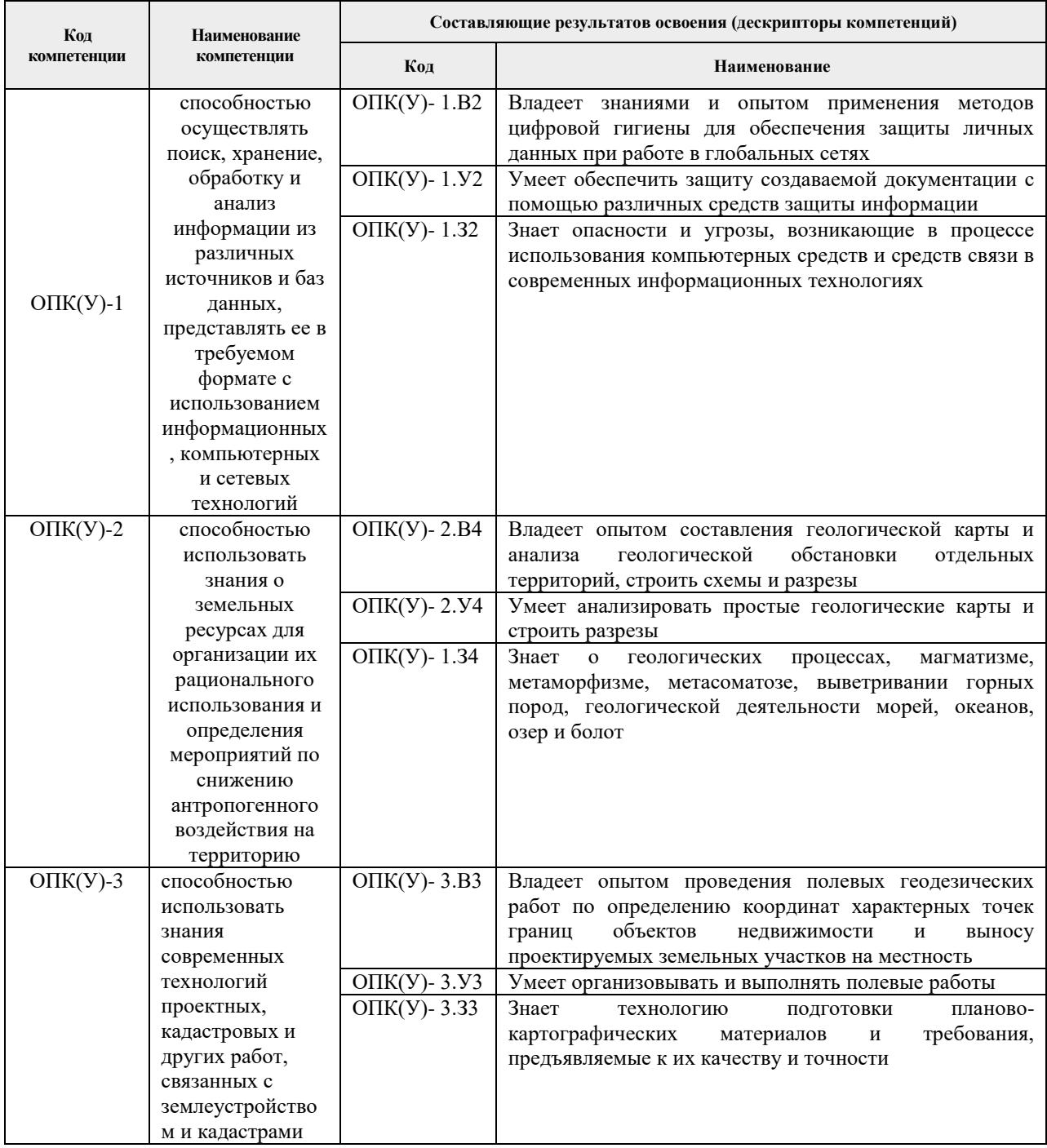

## **2. Место практики в структуре ООП**

Практика относится к вариативной части Блока 2 учебного плана образовательной программы.

#### **3. Вид практики, способ, форма и место ее проведения**

**Вид практики:** *учебная.*

**Тип практики:** практика по получению первичных профессиональных умений и навыков.

#### **Формы проведения:**

Дискретно (по виду практики) – путем выделения в календарном учебном графике непрерывного периода учебного времени для проведения практики.

#### **Способ проведения практики:** стационарная.

**Места проведения практики:** структурные подразделения университета, а также ближайшие окрестности г. Томска: пос. Аникино, пос. Степановка, пос. Мирный, с. Тимирязевское.

Лицам с ограниченными возможностями здоровья и инвалидам предоставляются места практик с учетом их состояния здоровья и требований по доступности (в соответствии с рекомендациями ИПРА, относительно рекомендованных условий труда).

#### **4. Перечень планируемых результатов обучения при прохождении практики, соотнесенных с планируемыми результатами освоения ООП**

При прохождении практики будут сформированы следующие результаты обучения:

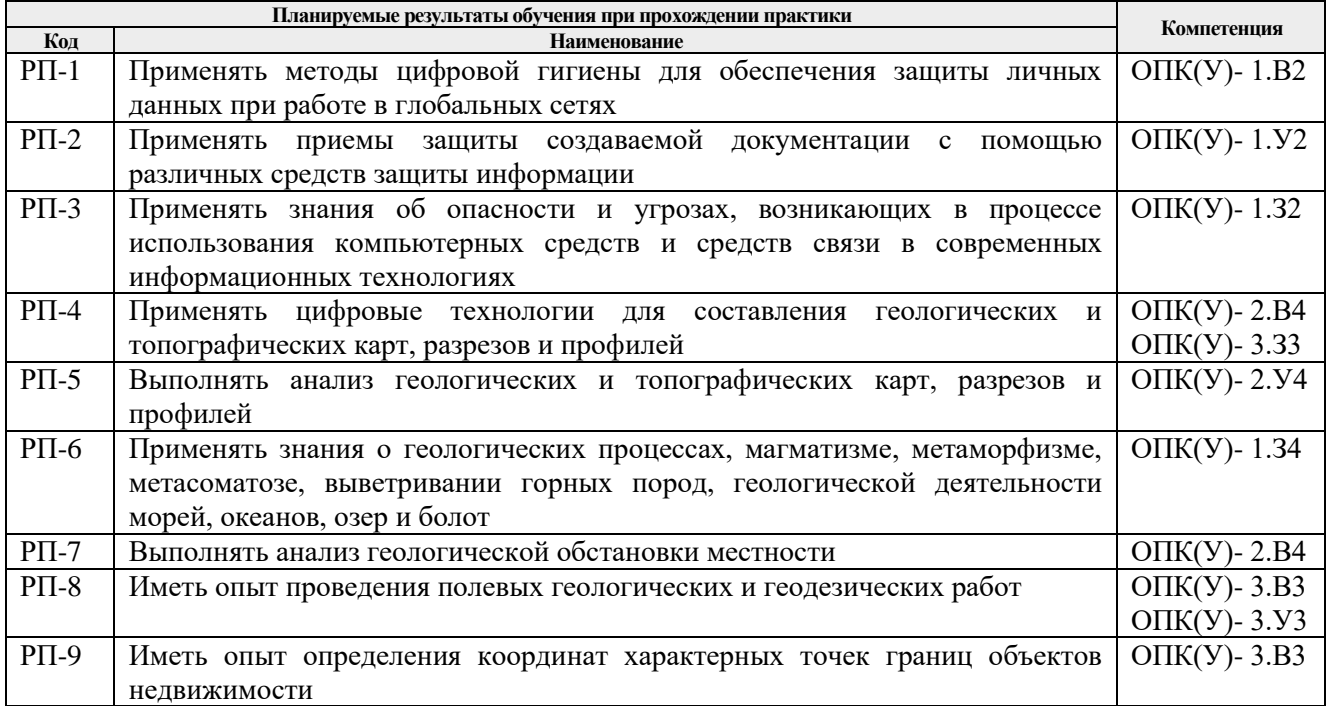

#### **5. Структура и содержание практики**

Содержание этапов практики:

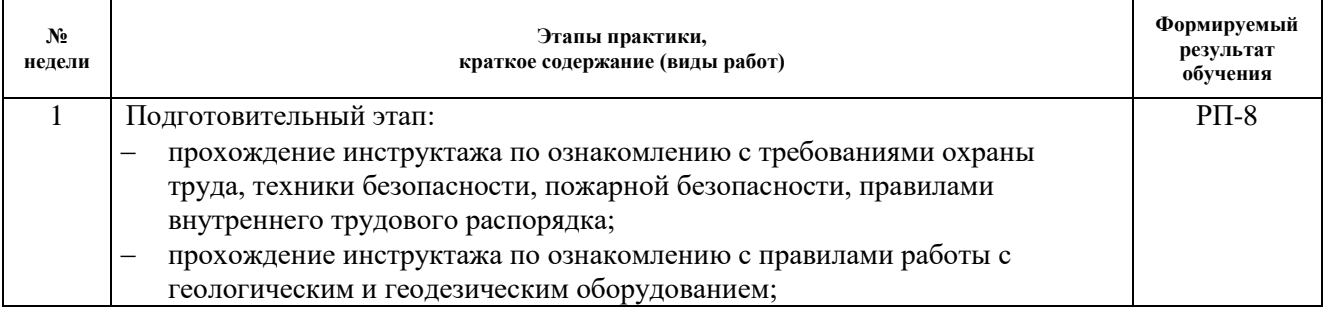

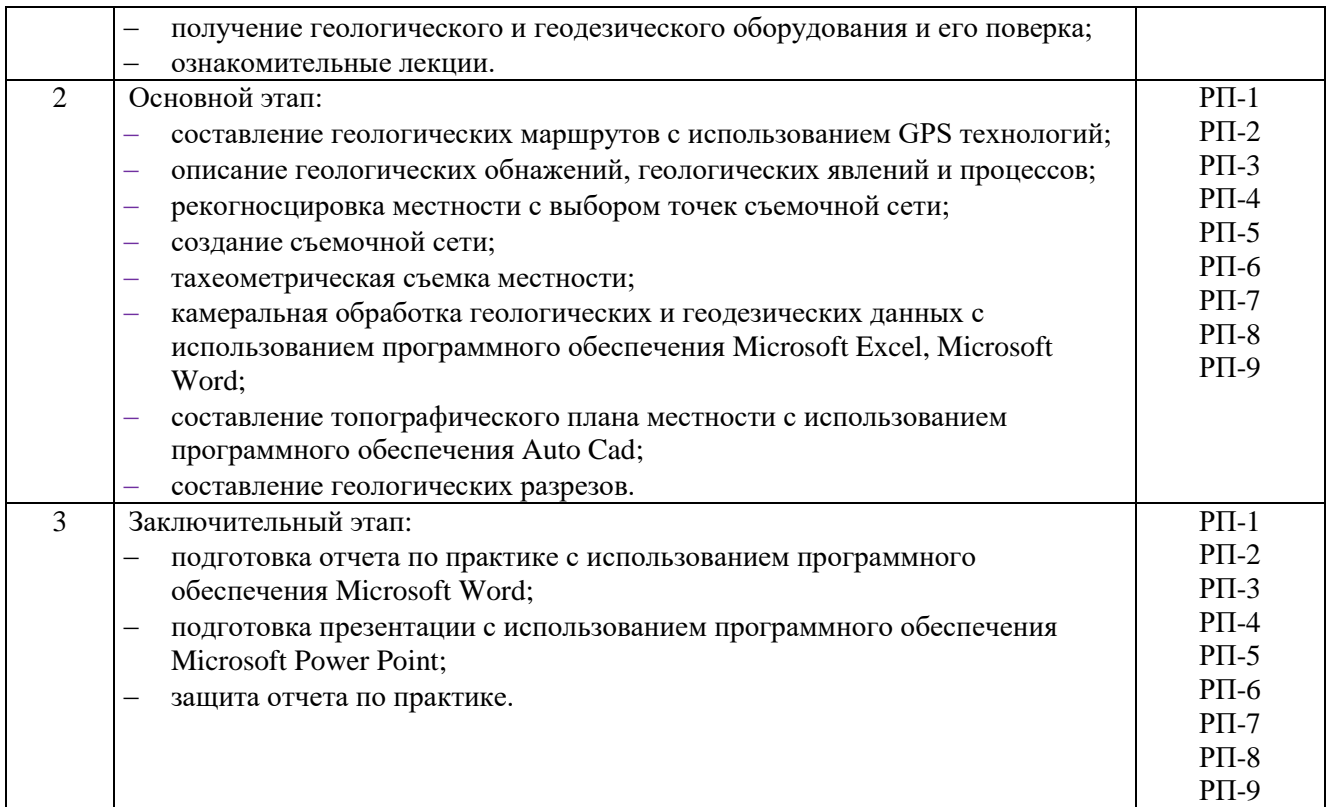

#### **6. Формы отчетности по практике**

По окончании практики, обучающиеся предоставляют пакет документов, который включает в себя:

- дневник обучающегося по практике;
- отчет о практике.

#### **7. Промежуточная аттестация**

Промежуточная аттестация по практике в форме дифференцированного зачета проводится в виде защиты отчета по практике.

Фонд оценочных средств для проведения промежуточной аттестации по практике является неотъемлемой частью настоящей программы практики и представлен отдельным документом в приложении.

#### **8. Учебно-методическое и информационное обеспечение практики**

#### **8.1. Учебно-методическое обеспечение**

#### **Основная литература:**

- 1. Дьяков, Б. Н.. Геодезия : учебник [Электронный ресурс] / Дьяков Б. Н.. 2-е изд., испр.. – Санкт-Петербург: Лань, 2019. – 416 с.. – Текст : электронный // Лань : электронно-библиотечная система. – Режим доступа: <https://e.lanbook.com/book/111205>
- 2. [Берчук, Вадим Юрьевич.](http://catalog.lib.tpu.ru/files/names/document/RU/TPU/pers/29348) Руководство по учебной геодезической практике : учебно-методическое пособие [Электронный ресурс] / В. Ю. Берчук, Н. В. Кончакова, В. Н. Поцелуев; Национальный исследовательский Томский политехнический университет (ТПУ). – 1 компьютерный файл (pdf; 1.3 MB). – Томск: Изд-во ТПУ, 2013. – Заглавие с титульного экрана. – Доступ из корпоративной сети ТПУ. – Схема доступа: [http://www.lib.tpu.ru/fulltext2/m/2014/m283.pdf.](http://www.lib.tpu.ru/fulltext2/m/2014/m283.pdf)

3. [Сальников, Владимир Николаевич.](http://catalog.lib.tpu.ru/files/names/document/RU/TPU/pers/23466) Полевая учебная практика по геологии в окрестностях г. Томска : учебное пособие [Электронный ресурс] / В. Н. Сальников; Национальный исследовательский Томский политехнический университет (ТПУ). – 1 компьютерный файл (pdf; 31.2 MB). – Томск: Изд-то ТПУ, 2016. – Заглавие с титульного экрана. – Электронная версия печатной публикации. – Доступ из корпоративной сети ТПУ. Схема доступа: <http://www.lib.tpu.ru/fulltext2/m/2017/m017.pdf>

#### **Дополнительная литература:**

- 1. Гудымович, С. С.. Учебные геологические практики : учебное пособие [Электронный ресурс] / Гудымович С. С., Полиенко А. К.. – 3-е изд.. – Томск: ТПУ, 2012. – 154 с.. – Текст : электронный // Лань : электронно-библиотечная система. – Режим доступа: [http://e.lanbook.com/books/element.php?pl1\\_cid=25&pl1\\_id=10302.](http://e.lanbook.com/books/element.php?pl1_cid=25&pl1_id=10302)
- 2. Брынь, М. Я.. Инженерная геодезия и геоинформатика. Краткий курс [Электронный ресурс] / Брынь М. Я., Богомолова Е. С., Коугия В. А., Лёвин Б. А.; Матвеев С.И., Полетаев В.И., Сергеев О.П., Толстов Е.Г. Под ред. В.А. Коугия. – Санкт-Петербург: Лань, 2015. – 288 с. – Текст : электронный // Лань : электроннобиблиотечная система. – Режим доступа: [http://e.lanbook.com/books/element.php?pl1\\_id=64324/](http://e.lanbook.com/books/element.php?pl1_id=64324/)
- 3. Дьяков, Б. Н.. Геодезия : учебник [Электронный ресурс] / Дьяков Б. Н.. 2-е изд., испр.. – Санкт-Петербург: Лань, 2019. – 416 с.. – Текст : электронный // Лань : электронно-библиотечная система. – Режим доступа: [https://e.lanbook.com/book/111205.](https://e.lanbook.com/book/111205) (дата обращения: 04.02.2020).
- 4. Иванкин Г.А., Полиенко А.К., Вальд А.К, Захарова Т.В. Учебная геологическая практика в окрестностях г.Томска. Описание маршрутов.–Томск: ИПФ ТПУ, 1995.–68 с.
- 5. [Гудымович, Сергей Сергеевич.](http://opac.lib.tpu.ru/catalogue/search_advanced.html?query=cuba.authorityAuthorCode%3D%22RU%5CTPU%5Cpers%5C20757%22) Геологическое строение окрестностей г. Томска (территории прохождения геологической практики): учебное пособие / С. С. Гудымович, И. В. Рычкова, Э. Д. Рябчикова; Томский политехнический университет (ТПУ). – Томск: Изд-во ТПУ, 2009. – 84 с.: ил.– Библиогр.: с. 80-82.

### **8.2. Информационное и программное обеспечение**

Internet-ресурсы (в т.ч. в среде LMS MOODLE и др. образовательные и библиотечные ресурсы):

- 1. [Берчук В.Ю.](http://catalog.lib.tpu.ru/files/names/document/RU/TPU/pers/29348) Геодезия: электронный курс [Электронный ресурс] / В. Ю. Берчук, Н. В. Кончакова – Томск: TPU Moodle, 2014. – Режим доступа: <http://design.lms.tpu.ru/enrol/index.php?id=306> – Загл. с экрана.
- 2. Информационные Интернет-ресурсы Геологического факультета МГУ http://geo.web.ru
- 3. Российская национальная библиотека http://www.nlr.ru
- 4. Словари и энциклопедии [http://dic.academic.ru](http://dic.academic.ru/)
- 5. Открытый образовательный геологический ресурс http://popovgeo.professorjournal.ru/

Профессиональные базы данных и информационно-справочные системы доступны по ссылке: https://www.lib.tpu.ru/html/irs-and-pdb

Лицензионное программное обеспечение (в соответствии с **Перечнем лицензионного программного обеспечения ТПУ)**:

1. Google Chrome;

- 2. Microsoft Office 2007 Standard Russian Academic;
- 3. Document Foundation LibreOffice;
- 4. Cisco Webex Meetings;
- 5. Zoom Zoom;
- 6. AutoCAD (vap.tpu.ru).

#### **9. Описание материально-технической базы, необходимой для проведения практики**

При проведении практики на базе ТПУ в учебном процессе используется следующее лабораторное оборудование:

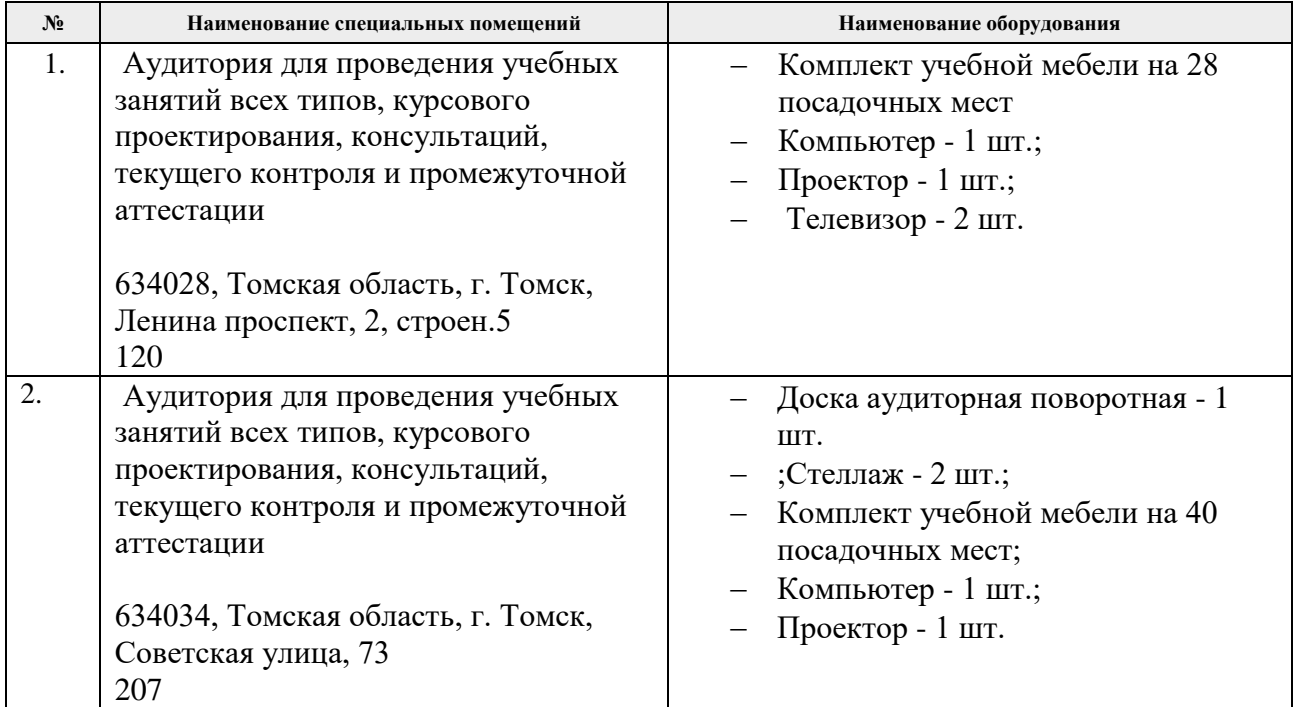

Рабочая программа составлена на основе Общей характеристики образовательной программы по направлению 21.03.02 «Землеустройство и кадастры», профиль «Землеустройство» (приема 2018 г., очная форма обучения).

Разработчик(и):

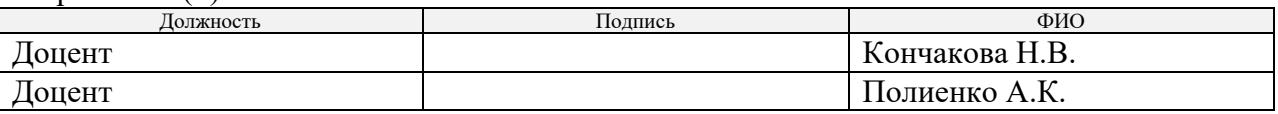

Программа одобрена на заседании отделения геологии (Протокол заседания отделения геологии № 4 от 28.06.2018).

Заведующий кафедрой-руководитель отделения геологии на правах кафедры, д.г-м.н., доцент

 $\mathcal{A}$ 

подпись

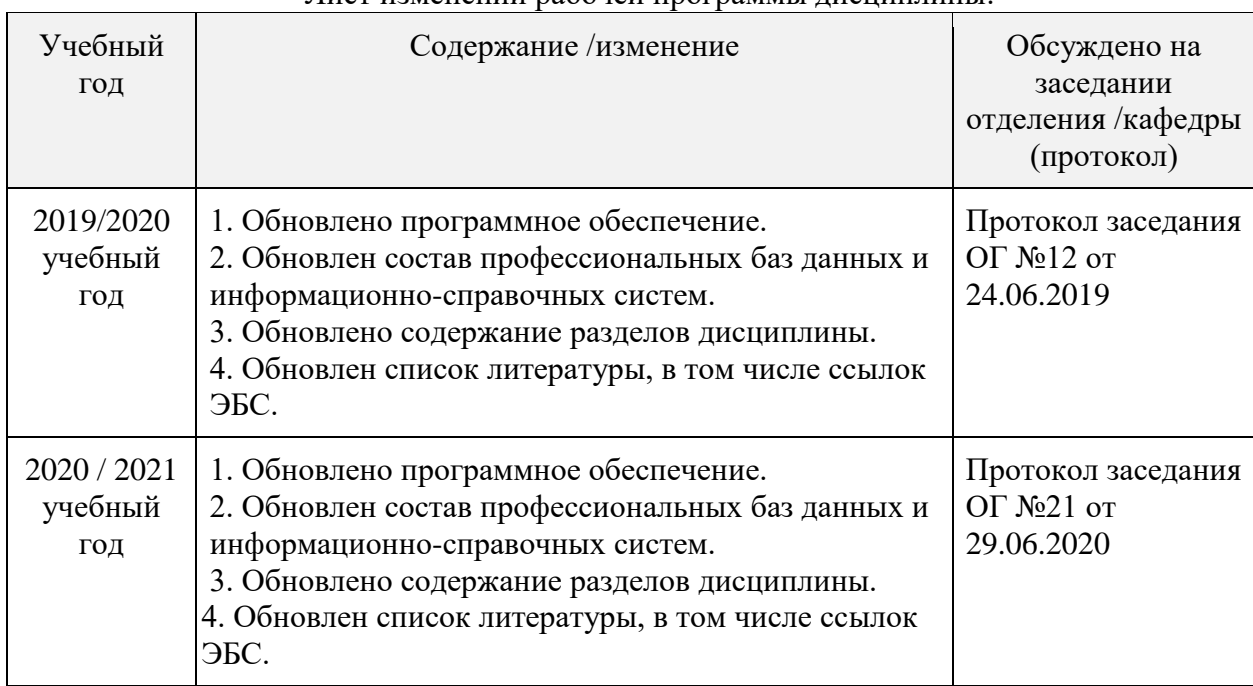

# Лист изменений рабочей программы дисциплины: